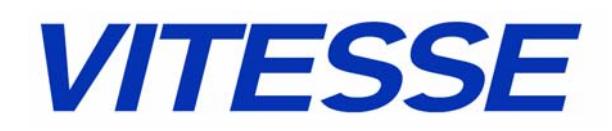

# **SimpliPHY® VSC8224/VSC8244 RGMII Interface at 1.8V HSTL Voltage**

**Design Guidelines for connecting to 1.8V HSTL RGMII Devices**

### **Introduction**

This application note will provide design guidelines to connect the VSC8224 and VSC8244 devices to MACs, switches, and ASICs with RGMII 1.8V HSTL voltage levels.

## **VSC8224/VSC8244's RGMII Interface**

The VSC8224 and VSC8244 PHYs were designed to be compatible with version 2.0 of the RGMII Specification. The RGMII Specification includes two voltage levels: 2.5V I/O and 1.5V HSTL. These voltage levels are selected by connnecting the VDDIO<sub>MAC</sub> voltage pins to the intended voltage supply. For example, to have these devices operate their RGMII interface at 2.5V I/O levels, connect the VDDI-O<sub>MAC</sub> voltage supply pins to the 2.5V power supply.

#### **RGMII Interface Operating at 1.5V HSTL Voltages**

As defined by version 2.0 of the RGMII Specification, the RGMII signals are based on the 1.5V HSTL interface voltages as defined by the JEDEC EIA/JESD8-6 Class 1 drivers. The HSTL drivers require the voltage reference point to be set at half the supply voltage (0.75V). For the VSC8224 and VSC8244 when running in 1.5V HSTL mode, it is required to set each of the TX\_REF pins to 0.75V. This is can be done by using a resistor divider network of two 1% precision resistors with the same nominal values between the 1.5V power supply and ground.

#### **RGMII Interface Operating at 1.8V HSTL Voltages**

The following guidelines are provided in order to connect the VSC8224 and VSC8244 to RGMII devices who only offer an interface with 1.8V HSTL interface voltages levels. To operate the VSC8224 or VSC8244's MAC interface at 1.8V HSTL voltage:

- Connect the VDDIO $_{MAC}$  voltage supply pins to the 1.8V power supply.
- The TX\_REF pins must be set to VDDIO $_{MAC}$  / 2 = 0.9V
- After initialization of the PHY, the following configuration script must be run:
	- **Script Format:** phywrite(port\_num, address, data)<sup>1</sup>
	- phywrite(0, 0x1F, 0x2A30)
	- phywrite(0, 0x03, 0xFFF8)
	- phywrite(0, 0x25, 0xBE14)
	- phywrite(0, 0x1F, 0x0000)

<sup>1.</sup> phywrite = "Write to the PHY" port\_num = "0" address = "MII register address in hexadecimal" data = "data to be written to the PHY in hexadecimal"

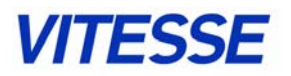

## **Document History & Notices**

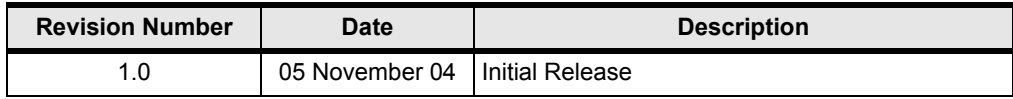

PROPRIETARY AND CONFIDENTIAL: All of the information included herein, as well as any oral or written discussions regarding such information and any materials generated as a result of such discussions, is confidential information that is proprietary to Vitesse Semiconductor Corporation and should be used by its recipient solely as authorized by Vitesse Semiconductor Corporation under written non-disclosure agreement.

This errata is subject to change without notice. Vitesse reserves the right to make changes to the product(s) or information contained herein in order to improve the product in any manner. No liability is assumed as the result of the use or application of any product or information contained within this or related documents. Vitesse does not convey patent rights, nor those of others, from the sale or use of the products described or referenced within this document.

"SimpliPHY", "VeriPHY", and "ActiPHY" are trademarks of Vitesse Semiconductor Corporation. All third-party brand and product names within this document are trademarks or registered trademarks of their respective owners.

> **Copyright 2004 by Vitesse Semiconductor Corporation** All Rights Reserved.